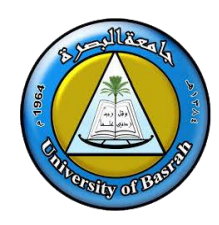

**Republic of Iraq Ministry of Higher Education and Scientific Research University: University Of Basrah College: Administration and Economy of Gourna Department : Finance and investment**

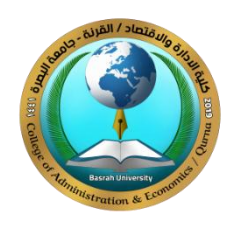

 **Year : 2021-2022 Semester : First**

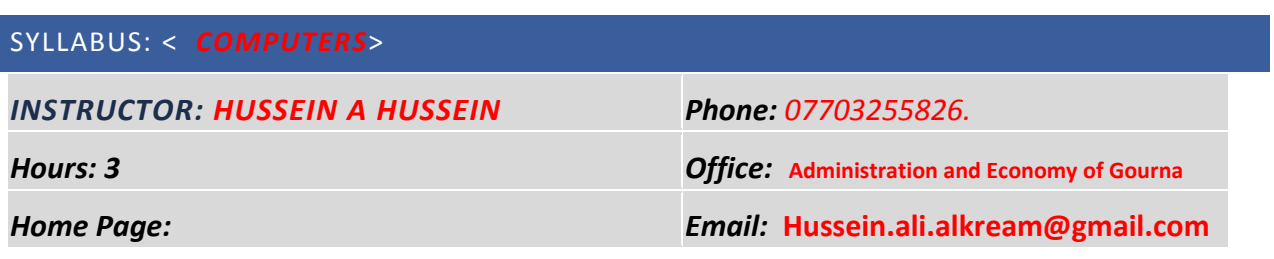

### **COURSE OVERVIEW**

The computer is an essential foundation for work and learning, and in order to provide the student with the ability to work professionally using the computer by means of programs (internet applications and server extensions, Microsoft Office access, Microsoft Office outlook (send and received))

Very important in administrative and financial work in government and private institutions.

### **GOALS AND OBJECTIVES**

- Understand the importance and nature of Office Access, Outlook and the use of the Internet.
- Learn about the main interface and how Office Access, Outlook and server extensions work on the Internet.
- Providing the student with the skill to work on the Access & Outlook program.

#### **TEXTBOOK AND READINGS**

[1] The basic software

#### **COURSE ASSESSMENTS**

The course grade ( **100%** points ) will be based on the following elements:

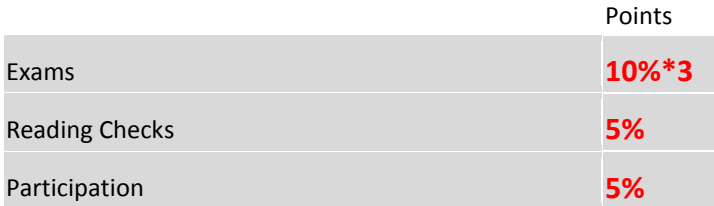

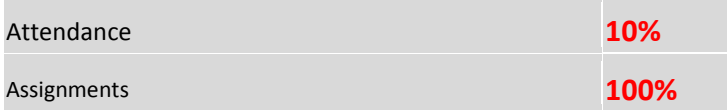

## **COURSE DESCRIPTION AND ASSIGNMENT SCHEDULE**

This 30. -credit hour course is 15 weeks long. You should invest NO. hours every week in this course.

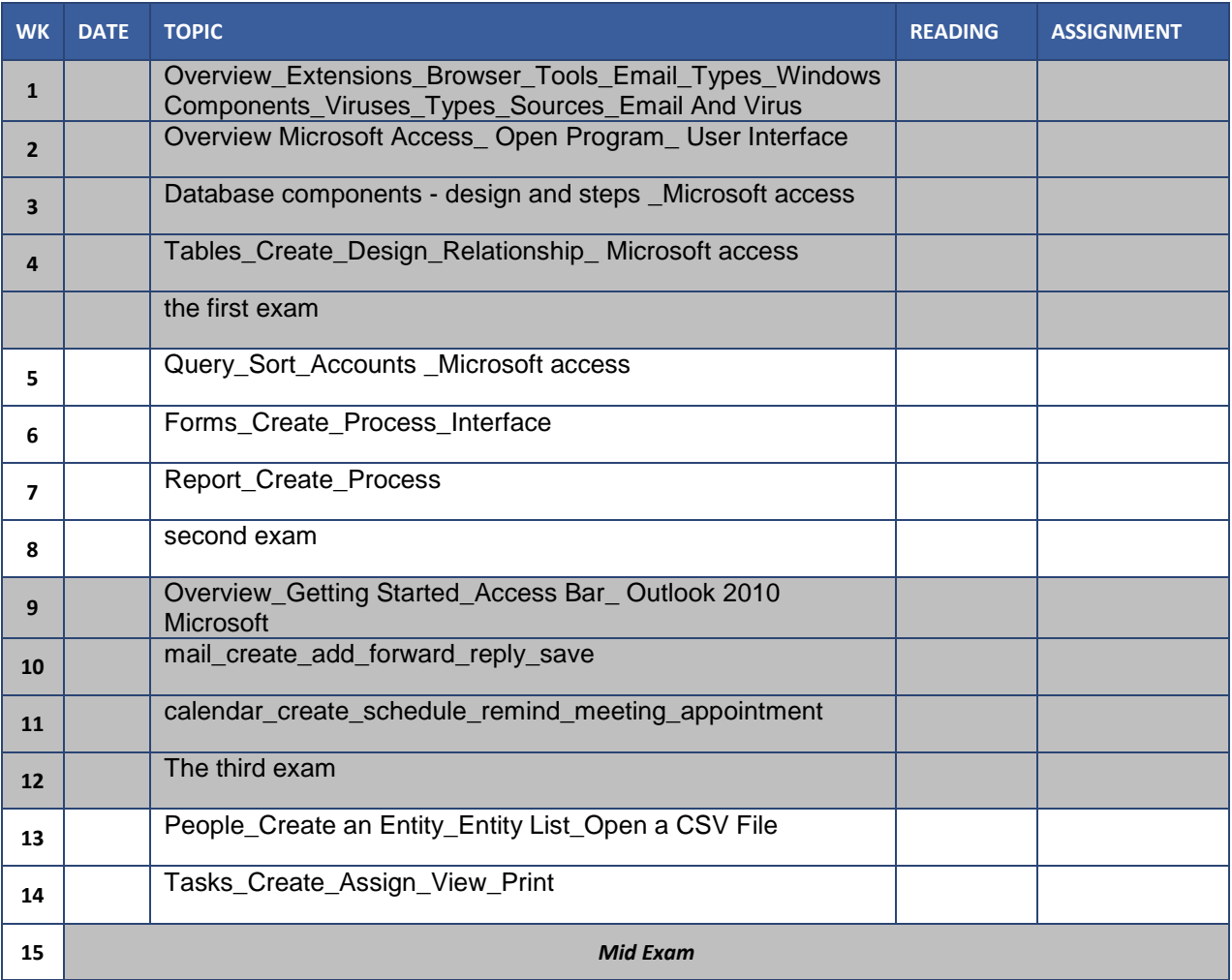

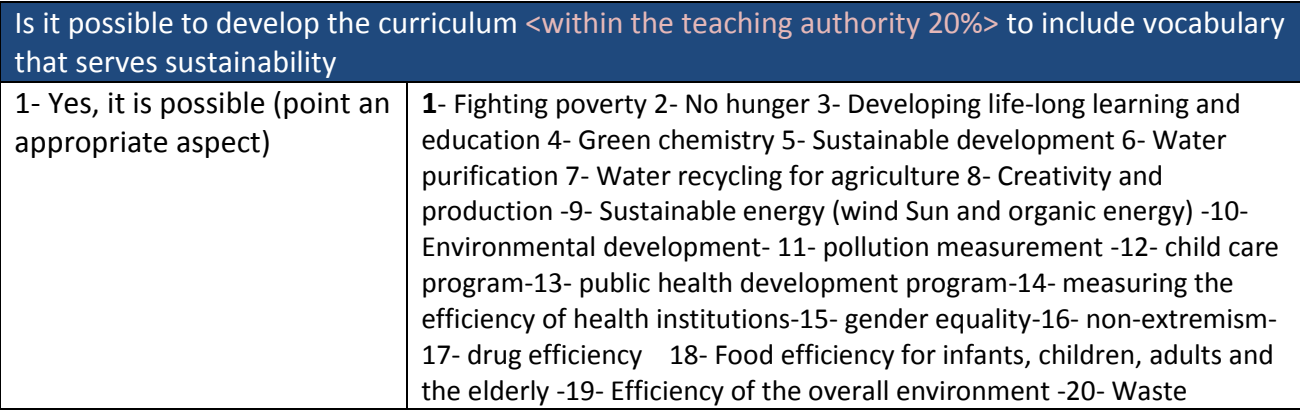

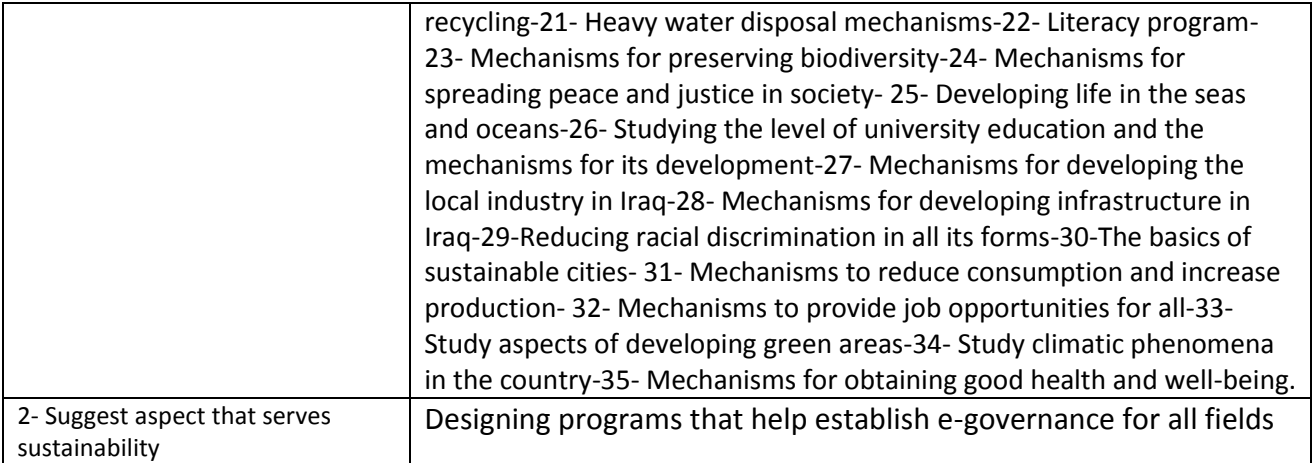

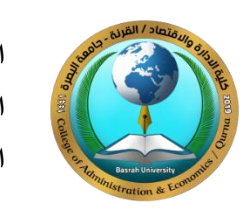

**جًهىريت انعراق \_ وزارة انتعهيى انعاني وانبحث انعهًي انجايعت : جايعت انبصرة انكهيــت : كهيت االدارة واالقتصاد/ انقرَت انقسى : التمويل واالستثمار**

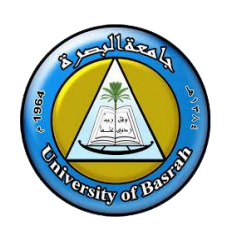

# **انعاو انذراسي : 0200-0202 انفصم انذراسي : األول**

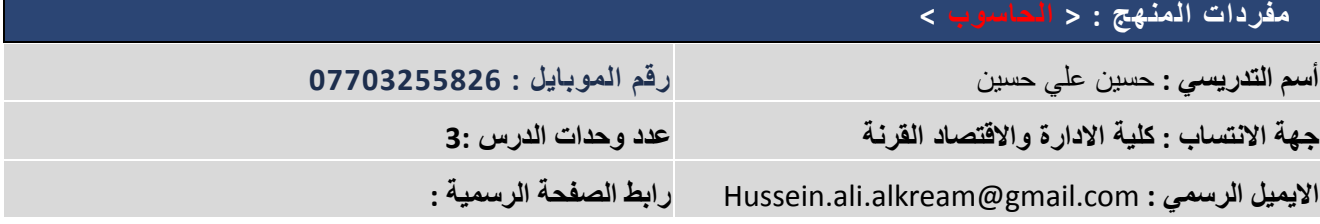

# **َظرة عايت**

يعد الحاسوب مرتكز اساس للعمل والنعلم، ومن اجل اكساب الطالب القدرة على العمل باحترافية باستخدام الحاسوب بواسطة البرامج ((تطبيقات الانترنت ))Microsoft Office outlook (send and received) ،Microsoft Office access ، انخىادو وايزذاداد المهمة جدا في العمل الإداري والمالي في المؤسسات الحكومية والخاصة.

# **األهذاف وانغاياث**

- √ التعرف على أهمية وطبيعة برنامج اوفيس اكسسز والاتلوك واستخدام شبكة الانترنت
- √ النعرف على الواجهة الرئيسية وكيفية عمل برنامج اوفيس اكسسز والاونلوك وامتدادات الخوادم على شبكة الانترنت
	- كم اكتساب الطالب مهارة العمل على برنامج الاكسسز والمراسلات الاوتلوك (access & outlook)

# **انًصادر**

1) ملزمة معدة من قبل أستاذ المادة، معتمد على مجموعة من العديد من المصـادر

### التقييمات ا**لمعتمدة**

```
تعتمد درجة المادة (                                   ) موزعة على الجوانب التالية :
```
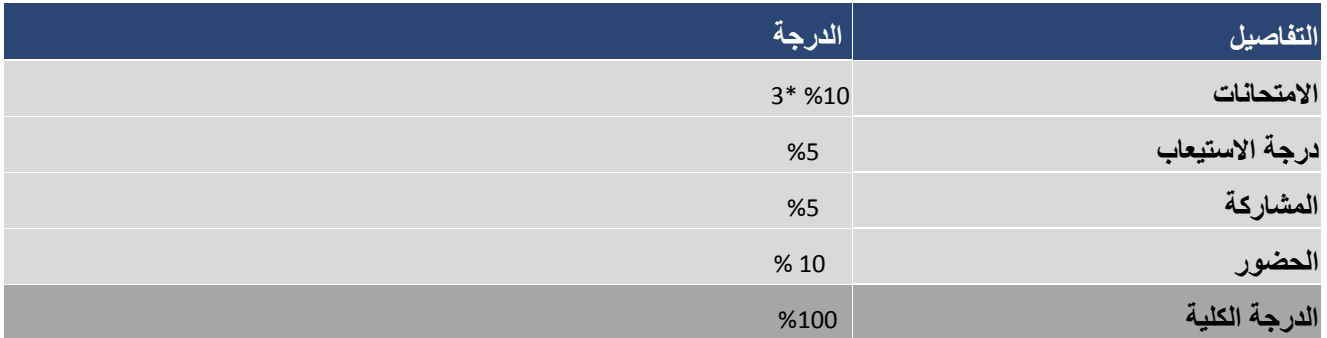

## **وصف انذرس وجذول انتخصيص**

يتضمن الدرس ( 30 ) ساعة - عدد الساعات الأسبوعية معتمدة موزعة على 15 أسبوعًا .

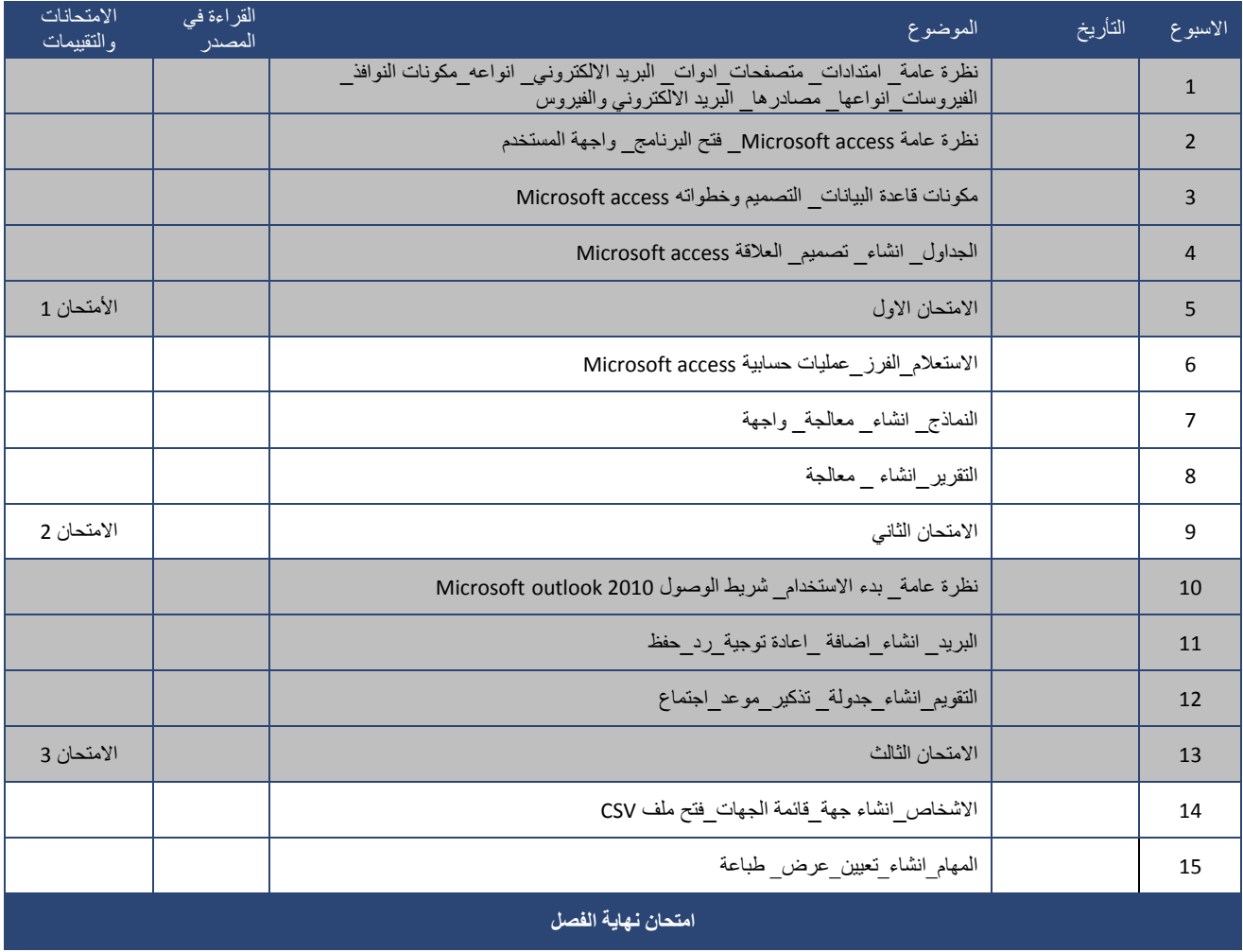

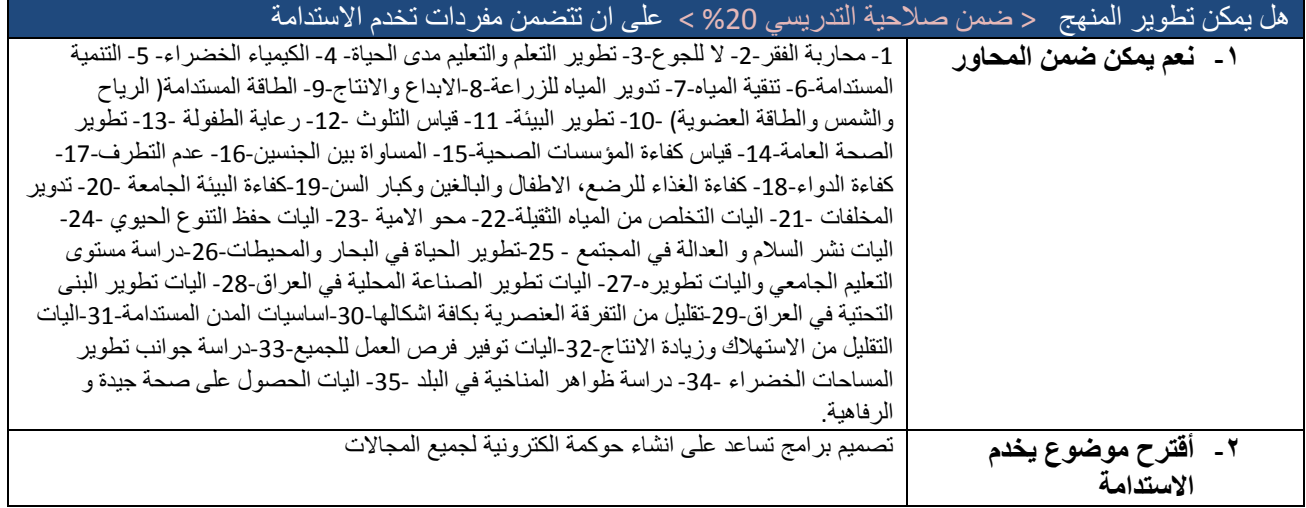